## **Panasonic**

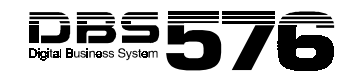

**Single Line Telephone (SLT) Quick Reference (Section 752)**

**NOTE:** Some features may not be available depending on system programming.

## **PLACING OUTSIDE CALLS**

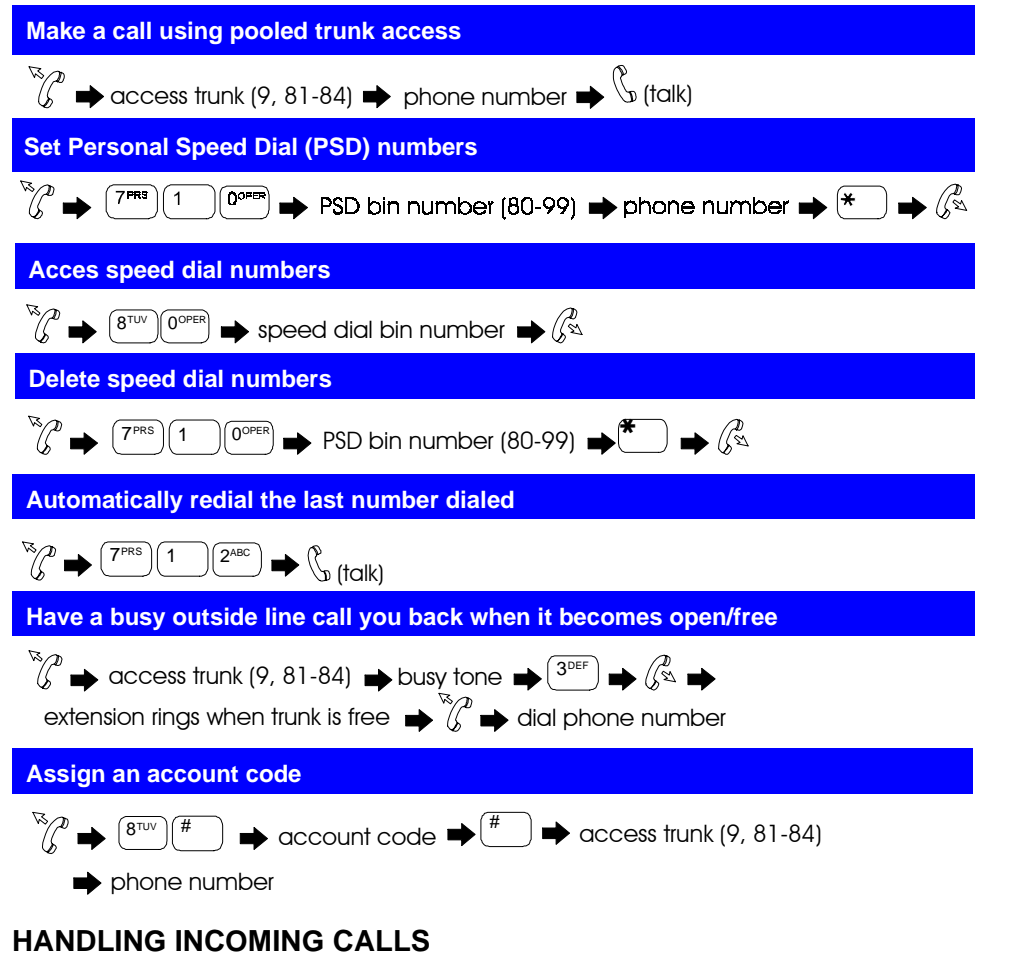

 **Answer a call ringing at someone else's phone in your call pickup group**

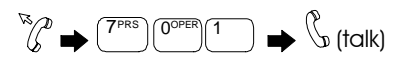

543X02301A

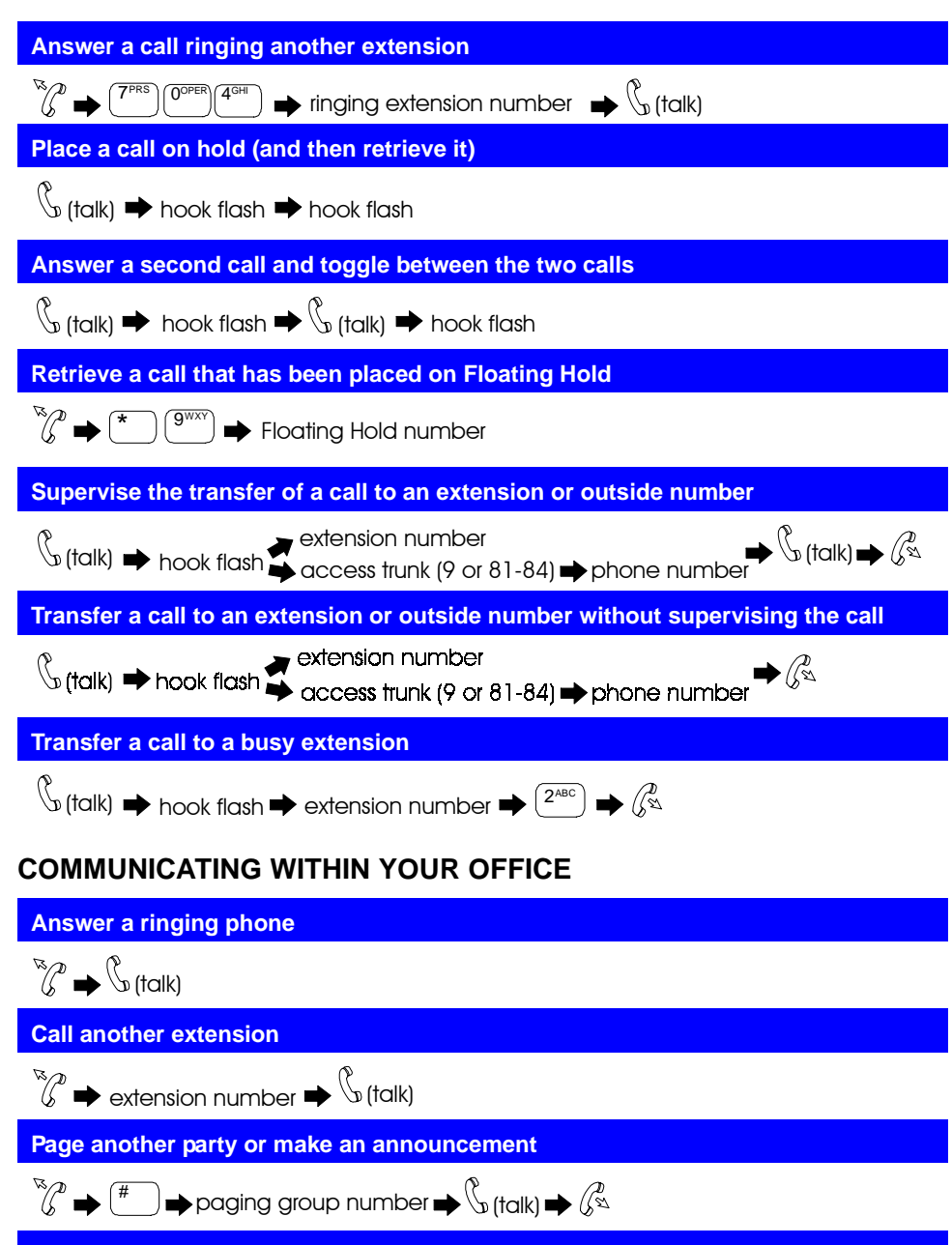

 **Answer a page using Meet-Me Answer**

 $\overline{a}^{\#}$   $\rightarrow$   $\overline{b}^{\#}$  (talk)

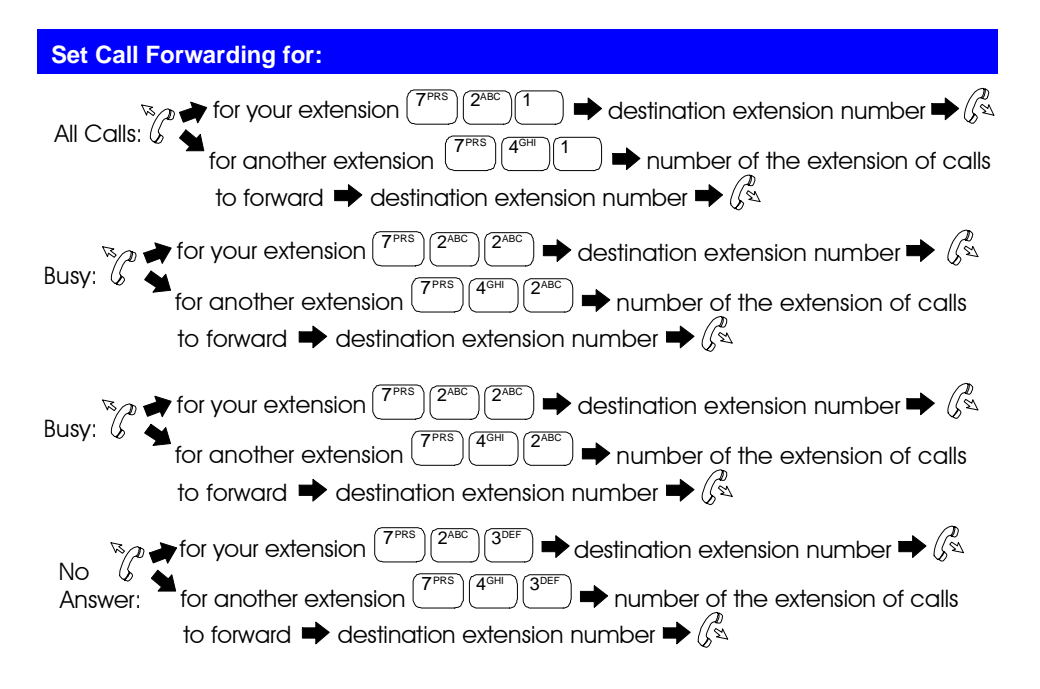

**NOTE:** If forwarding calls to an outside number, press the # key and enter a preassigned speed dial number as the destination number.

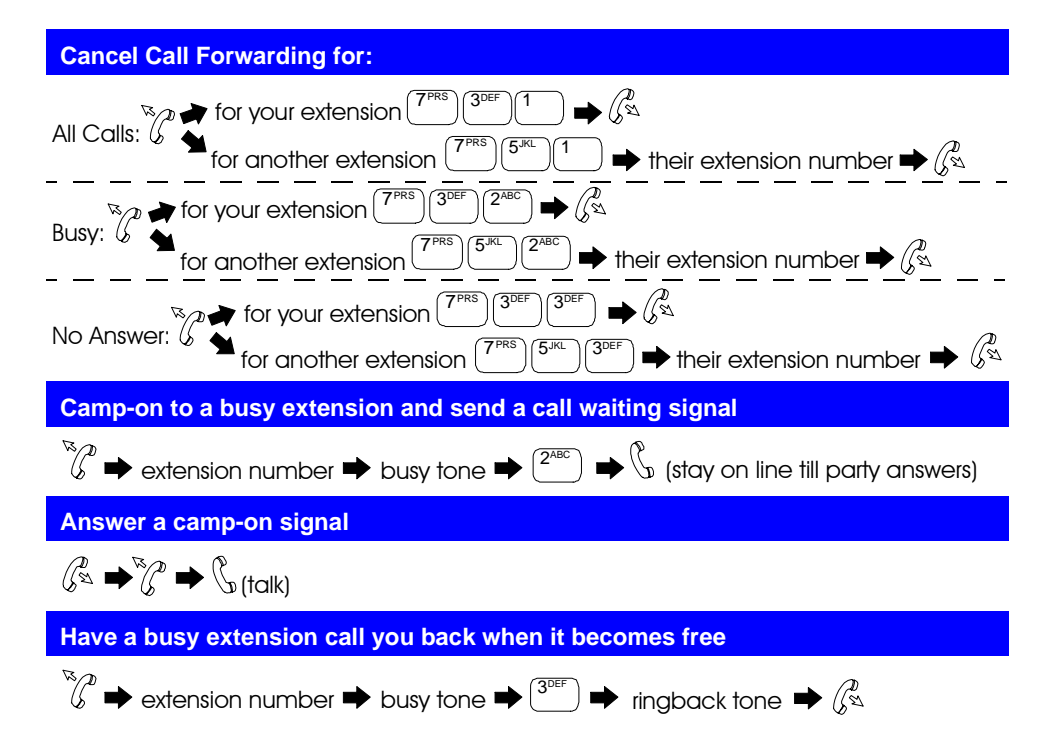

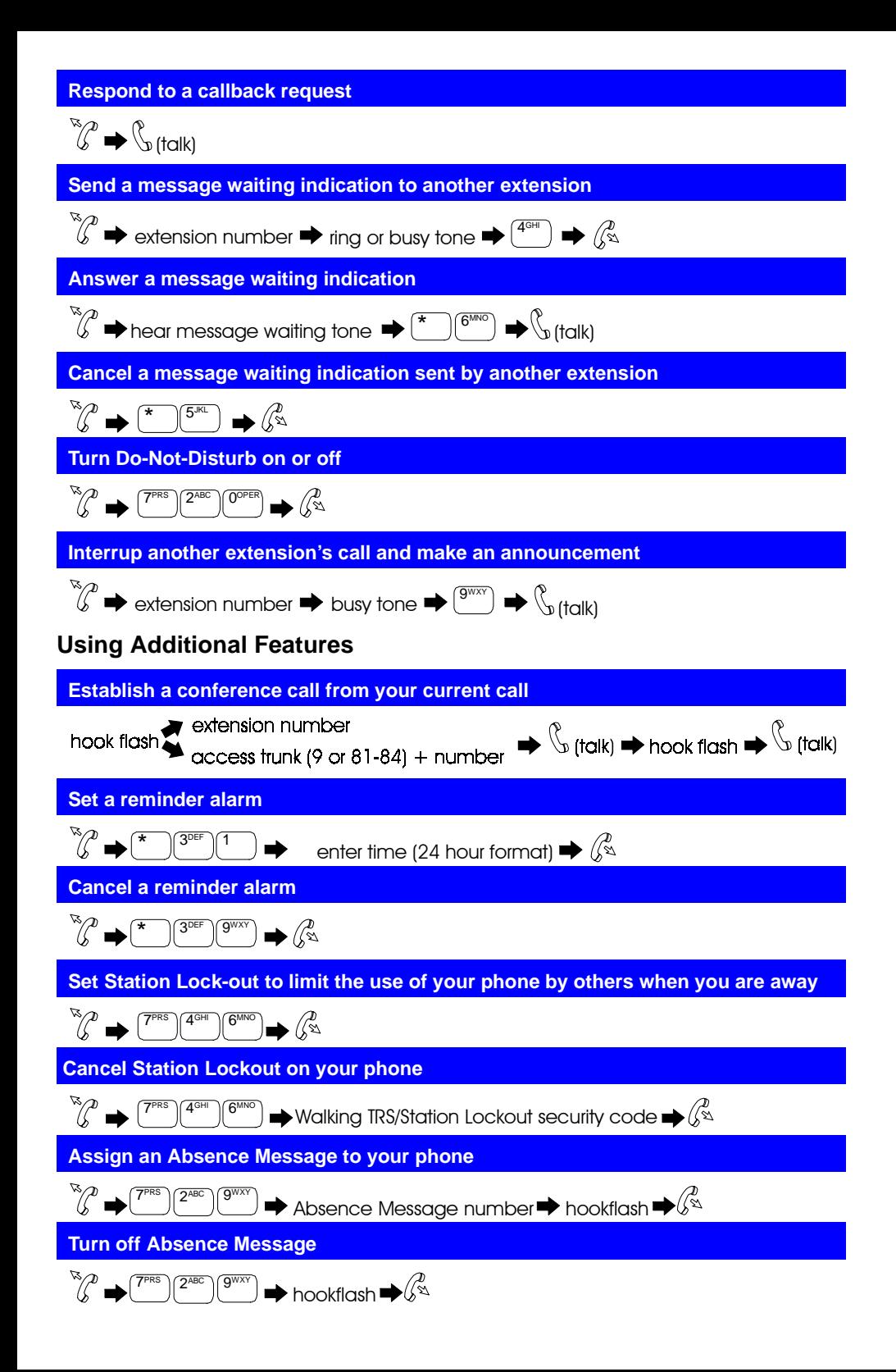